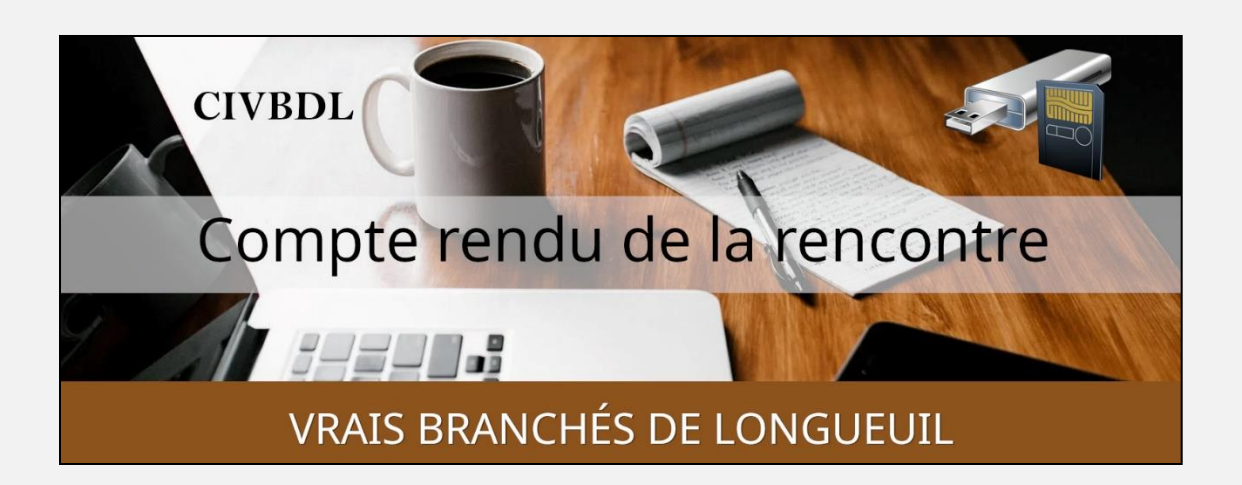

## *« C'est ensemble qu'on avance »*

#### Table des matières

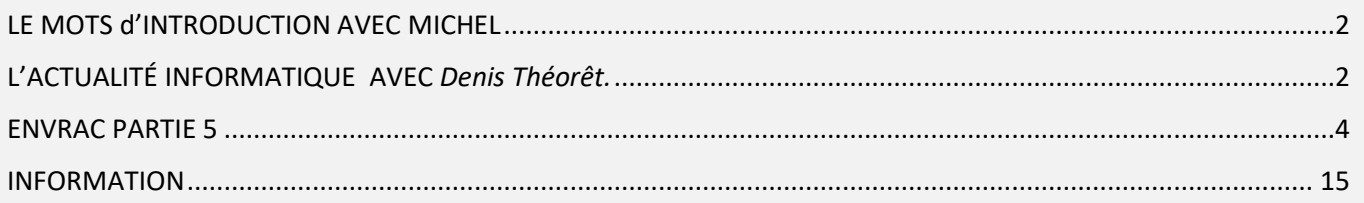

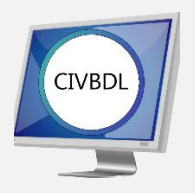

Mercredi 18 janvier 2023

# **55 participants en Zoom**

Incluant un invité du Club Informatique Brossard (FORMATIO)

Un gros Merci

## <span id="page-1-0"></span>LE MOT d'INTRODUCTION AVEC MICHEL

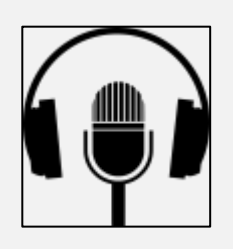

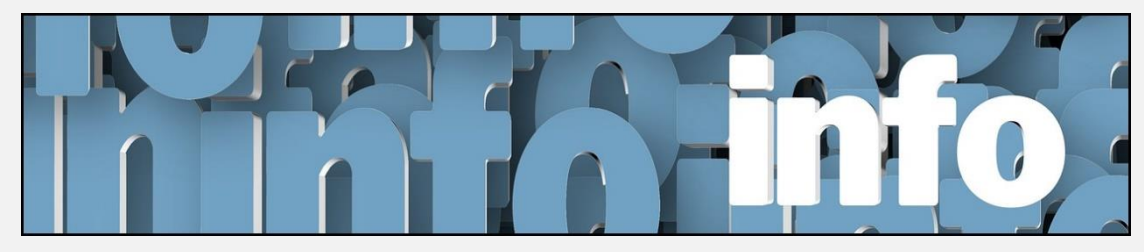

L'ACTUALITÉ INFORMATIQUE AVEC *Denis Théorêt.*

<span id="page-1-1"></span>**Q : Marie-Claire Legault** En ce qui concerne la synchronisation Intel Unison, est-ce que ça fonctionne avec Windows 10?

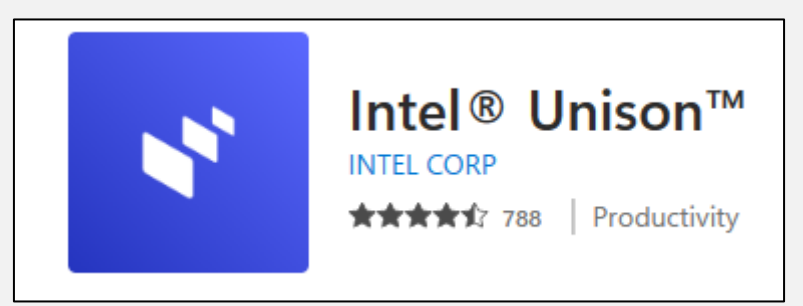

## Description

Libérez votre monde connecté et votre expérience multiappareils pour profiter de la liberté de travailler sur plusieurs systèmes d'exploitation.

Intel® Unison™ connecte de manière transparente votre PC et

vos périphériques pour une expérience universelle et facile à utiliser.

La solution Intel Unison n'est™ actuellement disponible que sur les conceptions Intel®® Evo™ éligibles sur les PC Windows et ne s'associe qu'aux téléphones Android ou iOS.

Intel Unison nécessite une application mobile compagnon qui peut être téléchargée à partir de l'App Store approprié et tous les périphériques doivent exécuter une version du système d'exploitation prise en charge. Consultez

intel.com/performance-evo pour plus de détails, y compris les conditions de configuration. Les résultats peuvent varier.

Instructions :

- 1. Installez cette application sur votre PC Windows Evo éligible
- 2. Installez l'application Intel Unison sur votre téléphone

3.Lancez les applications Intel Unison sur votre PC et votre cellulaire et suivez les instructions

- **R : Denis Théorêt** Oui, il suffit d'aller chercher l'application dans le magasin de Microsoft.
- **Q : Yolande Gaignard** Avec l'application Unison, peut-on envoyer des « SMS »?
- **R : Denis Théorêt** Oui, et il fait la démonstration
- **S : Michel Cloutier** En tant que membre d'Amazon Prime, vous pouvez profiter des avantages inclus suivants :

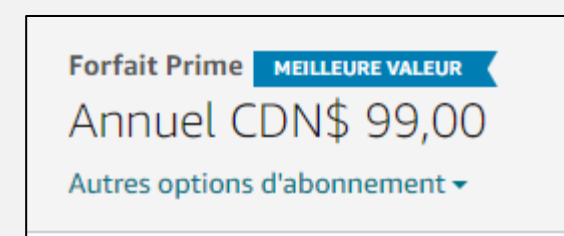

Livraison Prime : livraison rapide et GRATUITE pour des millions d'articles, y compris la livraison GRATUITE en un jour dans la plupart des villes.

Prime Video : Regardez des milliers de films, séries télévisées et séries Amazon Original

Prime Music : Toute la musique et les meilleurs balados sans publicité Nouveautés sur Amazon Music avec un abonnement Amazon Prime écoutez maintenant

<span id="page-3-0"></span>aubaines et offres exclusives, uniquement pour les membres Prime et plus encore.

## ENVRAC PARTIE 5

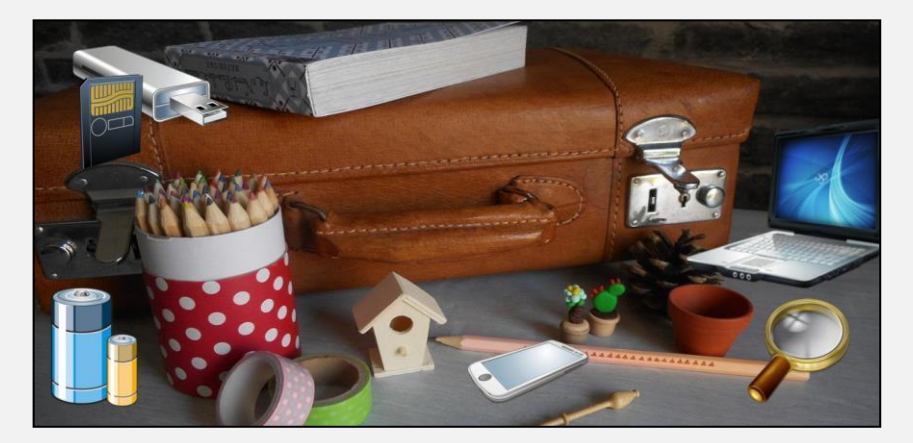

ENVRAC aborde différents sujets touchants Windows, tablettes et Facebook Avec Denis Théorêt

[LE LIEN DU PDF ICI](https://vbdl.files.wordpress.com/2023/01/en-vrac-5.pdf)

- **Q : Marie-Claire Legault** En ce qui concerne l'application Google Traduction, peut-on l'utiliser avec un ordinateur qui n'est pas branché à l'Internet?
- **R : Denis Théorêt** Non. Pour le moment, c'est une application pour les appareils mobiles.

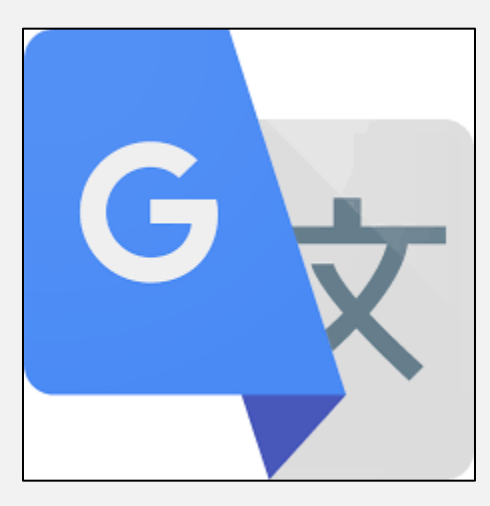

**[NDLR] Question : Existe-t-il un moyen d'utiliser Google Translate hors ligne sur PC ?**

**Sous-question : Je veux utiliser Google Translate sur l'ordinateur portable sans Wi-Fi. Existe-t-il un moyen de télécharger cela, ou quelque chose comme ça pour utiliser Google Translate hors ligne ? Comme il suffit de télécharger les deux langues que vous souhaitez, traduire l'une à l'autre**

**Réponse : non, il n'y en a pas.**

**Il existe quelques logiciels de traduction commerciaux qui utilisent une base de données locale et ne nécessitent pas de connexion Internet, mais les recommandations de logiciels sont hors sujet ici. De plus, beaucoup d'entre eux fonctionnent mieux avec Internet pour les mises à jour, etc.**

**Google Traduction est un service en ligne uniquement.**

**S` Alain Thériault** Désire une présentation sur la façon de brancher et d'utiliser un deuxième moniteur avec son ordinateur portable. Il a fait l'achat d'un deuxième moniteur et attend la livraison.

**R : Michel Cloutier** Utilise un deuxième écran, plus grand depuis plus de deux ans.

Tous les accessoires sont inclus dans la boite, avec l'écran ainsi que les instructions.

### **Pour la configuration et les réglages avec votre ordinateur, suivre les instructions du fabricant et Windows 10/11**

Voir lien Microsoft :

[Configurer des moniteurs doubles sur Windows -](https://support.microsoft.com/fr-fr/windows/configurer-des-moniteurs-doubles-sur-windows-3d5c15dc-cc63-d850-aeb6-b41778147554) Support Microsoft

Titre : « Configurer des moniteurs doubles sur Windows 11 Windows 10 »

- **S :** Marc Severe Pour revenir à l'utilisation d'un 2e écran. Dans son cas, ça fait plusieurs mois qu'il s'en sert. Il dit que c'est idéal pour Zoom; le 1er écran lui permet de voir l'assistance et le second la présentation. Il dit aussi que c'est facile de passer d'un écran à l'autre.
- **S : Michel Cloutier** Suggère l'achat d'une UPS\* ou d'un limitateur de surtension \*\* appelé communément barre de tension (« Surge Protector Power Bar ») afin de protéger leurs appareils.

Choisir une bonne qualité : vous avez investi (\$\$\$) dans des appareils de qualité, alors protégez-les!

**Marie-Claire Legault** a fait l'achat d'une UPS ( « Uninterruptible Power Supply » ) ou Alimentation sans coupure est un onduleur avec batterie de secours et en est très satisfaite. L'utilisation de cet onduleur permet de protéger votre ordinateur, écran, disque dur, téléviseur de toutes surcharges et vous laisse le temps d'enregistrer vos fichiers et de fermer votre ordinateur lors d'une panne de courant.

Voici un exemple : de ce qu'elle utilise, mais il y a plusieurs autres modèles et marques

*Marque connue avec bureau au Canada :<https://www.apc.com/ca/fr/>*

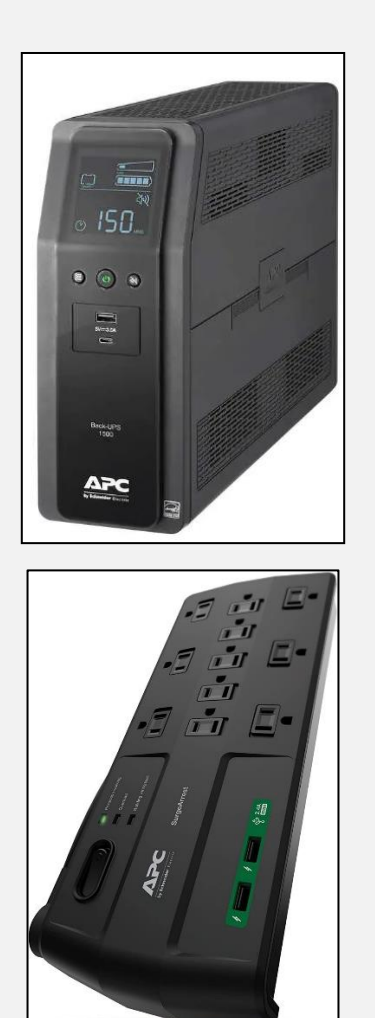

**Q : Marc Severe** Est-ce que le VPN \* donne accès à un réseau Internet hors de la maison?

#### **\*VPN signifie "Virtual Private Network" ou Réseau Privé Virtuel**

Et désigne un service qui protège votre connexion Internet et votre confidentialité en ligne. Il crée un tunnel chiffré pour vos données, protège votre identité en ligne en masquant votre adresse IP et vous permet d'utiliser les points d'accès Wi-Fi publics en toute sécurité.

#### **Voir vidéo YouTube :**

.

**<https://www.youtube.com/watch?v=sPTYfnaEpIo&t=1s>**

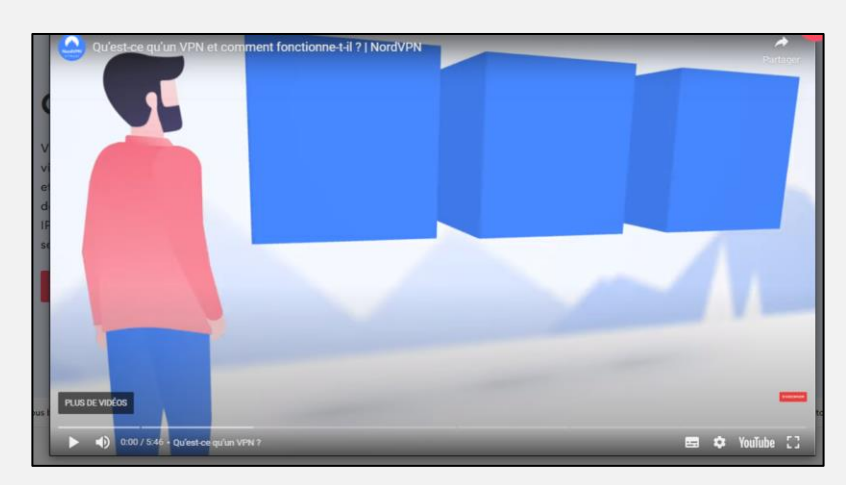

**Capture d'écran, cliquer le lien ci-haut pour visionner la vidéo**

- **R : Michel Cloutier qui utilise un VPN depuis quelques années :** Oui. Si vous allez dans un centre commercial et que vous vous branchez librement au réseau du magasin, ce qu'on ne recommande pas de faire, afin de vous protéger, vous activez votre VPN et votre connexion est sécurisée.
- **Q : Marc Severe** S'il a un cellulaire sans Internet peut-il utiliser son VPN?
- **R : Michel Cloutier** Hotspot (« point d'accès public ») oui. Avec votre cellulaire Internet doit être installé.
- **S : Puis-je utiliser un VPN sans connexion Internet ?**

#### **Lien Quora :**

**[https://fr.quora.com/Puis-je-utiliser-un-VPN-sans-connexion-](https://fr.quora.com/Puis-je-utiliser-un-VPN-sans-connexion-Internet)[Internet](https://fr.quora.com/Puis-je-utiliser-un-VPN-sans-connexion-Internet)**

**S : Michel Cloutier** Je considère ces quatre couches de protection, pour contrer les cyberattaques : Première couche : antivirus; Deuxième couche : antimalware; Troisième couche : VPN; Quatrième couche : VOUS et en même temps, votre propre danger !

- **Q : Lucien Jutras** Dans le cas d'un téléviseur intelligent, ce serait comme un cinquième appareil à protéger?
- **R : Michel Cloutier possède une licence avec NordVPN, depuis 6 ans et renouvelable aux 3 ans, pour 118\$ CAD.**

**Paiement flexible : mensuel, annuel, aux deux ans, aux trois ans Protection sur 6 appareils, incluant téléviseur intelligent (Smart TV).**

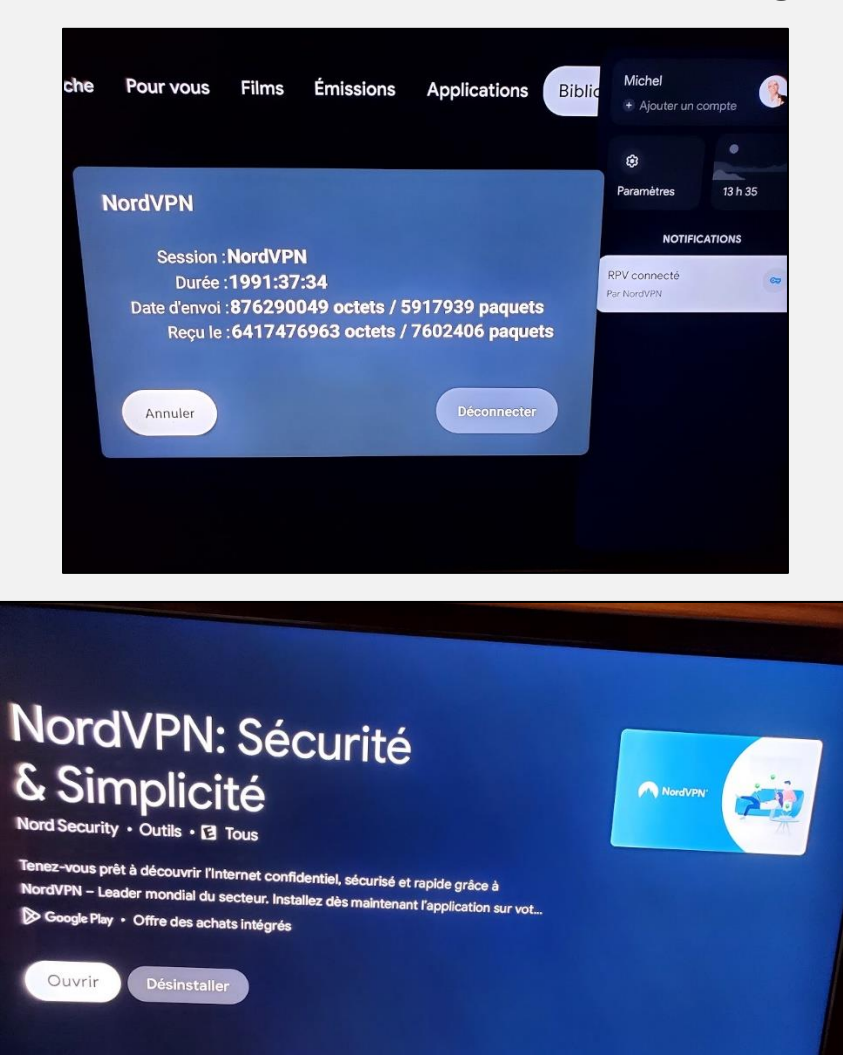

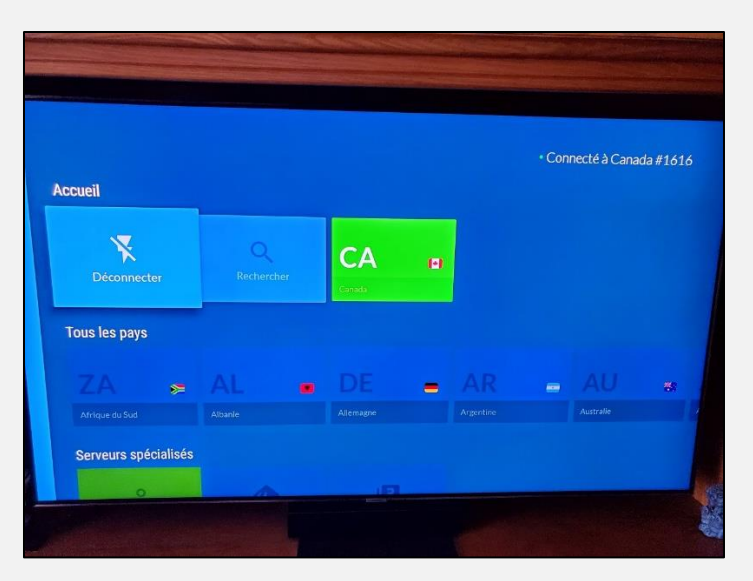

- **R : Michel Cloutier** Oui c'est important de le protéger, car il s'agit d'une adresse IP, qui est différente et aléatoire, mais il y a toujours des risques.
- **S : André Carrier** Il a une tablette Samsung A18, il a effectué le téléchargement de la version à 13 d'Android \*

**\*Android 13 est la treizième et actuelle version majeure du système d'exploitation mobile Android, développé par l'Open Handset Alliance dirigée par Google. Début du déploiement « grand public »: Août 2022**

**Michel Cloutier** Faut que votre cellulaire et/ou tablette Android soient compatibles = assez récents.

**Denis Théorêt** Mentionne d'aller sur le Site CIVBDL à la section des Mises à Jour, vous trouverez tous les détails des appareils qui sont susceptibles d'obtenir la nouvelle version.

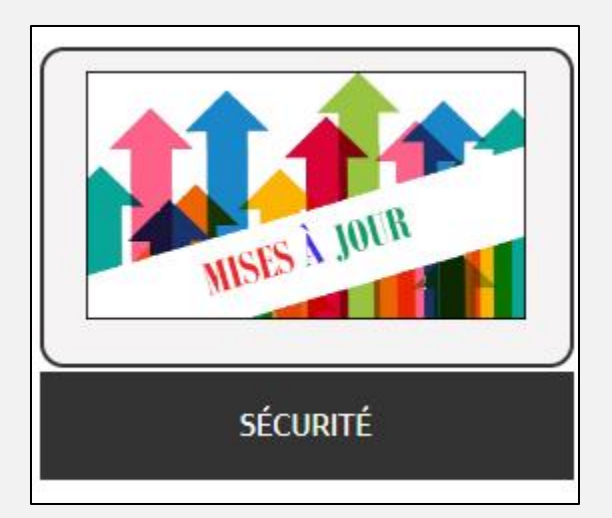

Lien sur notre Site Web :<https://vbdl.wordpress.com/mises-ajour/>

- **Q : Gaétane Lépine** A envoyé au recyclage son vieil ordinateur de bureau (une tour), mais elle a gardé l'écran, car la taille lui convient. Elle demande si elle peut le brancher à son ordinateur portable, qui est « âgé » d'une couple d'années ?
- **R : Michel Cloutier** Tout dépend du branchement disponible sur votre portable et des ports de votre écran.

Il faut vérifier les ports disponibles; en souhaitant d'y trouver des ports HDMI ou USB. Avant d'aller en magasin, effectuez des recherches en ligne.

Elle a un câble HDMI… mais regardera s'il y a un port pour s'y connecter. Vérifier la résolution de l'écran, pour savoir si la configuration entre l'ordinateur et votre écran est possible.

**S : André Carrier et merci!** Suggère à Michel Cloutier le document qu'il lui a envoyé :

### **Titre : Récapitulatif des ports (tableau)**

**Lien : [Récapitulatif des ports -](https://www.eponaclic.fr/news/documentation/les-connectiques/) Eponaclic - Club informatique [d'Appoigny](https://www.eponaclic.fr/news/documentation/les-connectiques/)**

**Q : Gaétane Lépine** Est-ce qu'il faudrait acheter un adaptateur?

**[NDLR] Assurez-vous du type de connecteur actuel et conformez-vous au tableau. Ensuite rechercher par exemple ou aller en magasin avec votre câble : « Adaptateur convertisseur VGA à HDMI avec audio vidéo HD 1080p »**

**Q : Gérard Baudry** Demande si quelqu'un a de la difficulté avec le volume maximum de leur iPhone? On lui dit souvent qu'on ne l'entend pas bien.

**Lien iPhone : « Régler le volume de l'iPhone »**

**[Régler le volume de l'iPhone –](https://support.apple.com/fr-ca/guide/iphone/iphb71f9b54d/ios#:~:text=Acc%C3%A9dez%20%C3%A0%20R%C3%A9glages%20.,autres%20mod%C3%A8les%20d) Assistance Apple (CA)**

**« <sup>7</sup> Solutions pour régler le Son trop faible d'un appel sur iPhone »**

**Lien :** 

**<https://fr.imyfone.com/iphone-issues/fix-iphone-call-volume-low/>**

**[NDLR] Des applications « Volume Booster » sont disponibles dans les magasins d'applications. Mais attention à la puissance pour vos oreilles!**

**S : Michel Cloutier** Fait jouer une vidéo suggérée par James Desmarchais du CIB.

Voici le lien sur YouTube [Do You Love Me? -](https://www.youtube.com/watch?v=fn3KWM1kuAw) YouTube

- **Q : Alain Thériault** Est-ce que quelqu'un a l'expérience avec un moniteur courbe?
- **R : Michel Cloutier** Tous les moniteurs courbes pour les téléviseurs sont disparus du marché, maintenant il n'y a que des écrans plats. Pour ce qui est d'un moniteur courbe à brancher à un ordinateur, c'est une question de choix.
- **Q : Gaétane Lépine** Demande où se procurer l'ondulateur à batterie dont on parlait plutôt?

**R : Marie-Claire Legault** Plusieurs grandes surfaces en vendent, il y a aussi BestBuy, Bureau en Gros, Costco, et tous bons magasins d'électronique ainsi qu'en ligne (Amazon, entre autres). Ne prenez pas la plus petite et la moins chère. Vérifiez vos besoins et informez-vous : calculer le nombre de watts et/ou l'ampérage. Lucien Roy, il faut vérifier l'ampérage et la capacité avec ce qu'on veut brancher.

### **[NDLR]** Formule  $: U = R \times I$ .

**U = tension aux bornes de la résistance, en volt (V).**

**I = intensité qui traverse la résistance, en ampère (A).**

- **R = valeur de la résistance, en Ohm (Ω).**
- **Unité de mesure de puissance du Système international, dont le symbole est (W).**

**Le watt est égal à un joule par seconde, ou encore à la puissance dissipée par un courant électrique d'un ampère rencontrant une résistance d'un ohm.**

- **Q : Bernard Côté** S'il y a une panne de courant et de la foudre, il y aura risques de dommages à nos installations?
- **R : Certainement!**
- **R : Denis Théorêt** Donne un exemple : Un transformateur a sauté à proximité de chez lui; et le système d'alarme a rendu l'âme, il n'était pas protégé, mais n'a pas eu de problèmes avec ses appareils électroniques, car ceux-ci étaient protégés.
- **S : Marc Severe** Il a une batterie de secours; son disque dur est branché dessus, mais pas son ordinateur. Lors d'une panne il dit que ses données sont sauvegardées

### **[NDLR] Monsieur Severe possède un système NAS \***

**\*NAS : Un serveur de stockage en réseau, également appelé stockage en réseau NAS, boîtier de stockage en réseau ou plus simplement NAS (de l'anglais Network Attached Storage), est un serveur de fichiers autonome, relié à un réseau, dont la principale fonction est le stockage de données en un volume centralisé pour des clients réseau hétérogènes.**

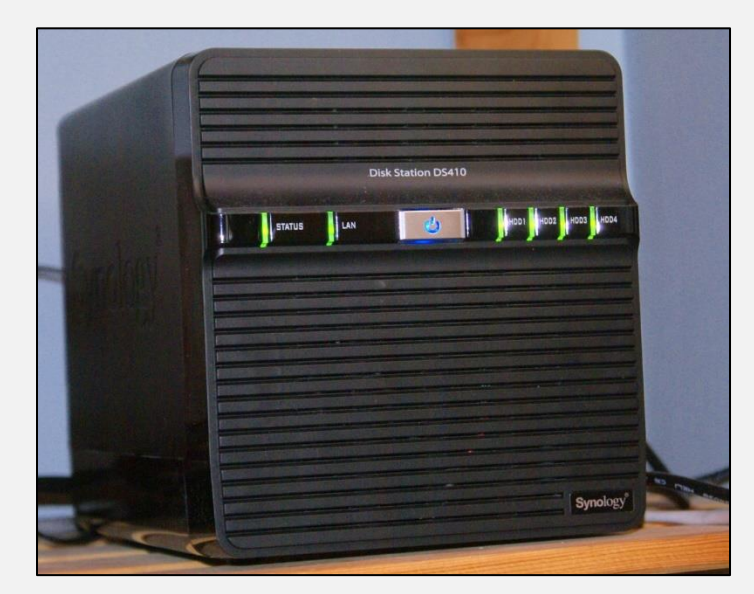

Lien Wikipédia : [https://fr.wikipedia.org/wiki/Serveur\\_de\\_stockage\\_en\\_r%C3%A9seau](https://fr.wikipedia.org/wiki/Serveur_de_stockage_en_r%C3%A9seau)

- **Q : Gaétane Lépine** S'il s'agit d'une tempête solaire, est-ce que nos appareils seraient protégés?
- **R : Michel Cloutier** Une tempête solaire ou orage électromagnétique peut également augmenter la quantité d'électricité circulant dans le réseau électrique.

La dernière tempête date de mars 1989 sur le Québec !!!!

L'installation de parasurtenseurs (UPS) peut donc vous offrir une ligne de défense supplémentaire, ainsi qu'une protection contre les événements plus courants tels que la foudre et les dysfonctionnements du réseau.

Même si vous protégez tout dans votre maison, il y a toutes les chances que le réseau électrique soit coupé pendant un certain temps…

- **Q : Gaétane Lépine** La différence entre watt, ampère et volt.
- **R : Lucien Roy** Exemple : un appareil de 220 watts C'est-à-dire le voltage se divise par 110 volts = 2 ampères. On utilise les deux unités de mesure, selon les spécifications

**Cours 101 : La puissance en watts correspond à la puissance réelle utilisée par l'équipement.** 

**Quant aux volts-ampères, ils correspondent à la puissance « apparente » et sont le produit de la tension appliquée à l'équipement multiplié par l'intensité du courant utilisé par l'équipement.**

**Lien pour « Calculatrice d'unités de mesure électrique »**

<span id="page-14-0"></span>*<https://www.ma-calculatrice.fr/volt-ampere-ohm-watt-calc.php>*

## INFORMATION

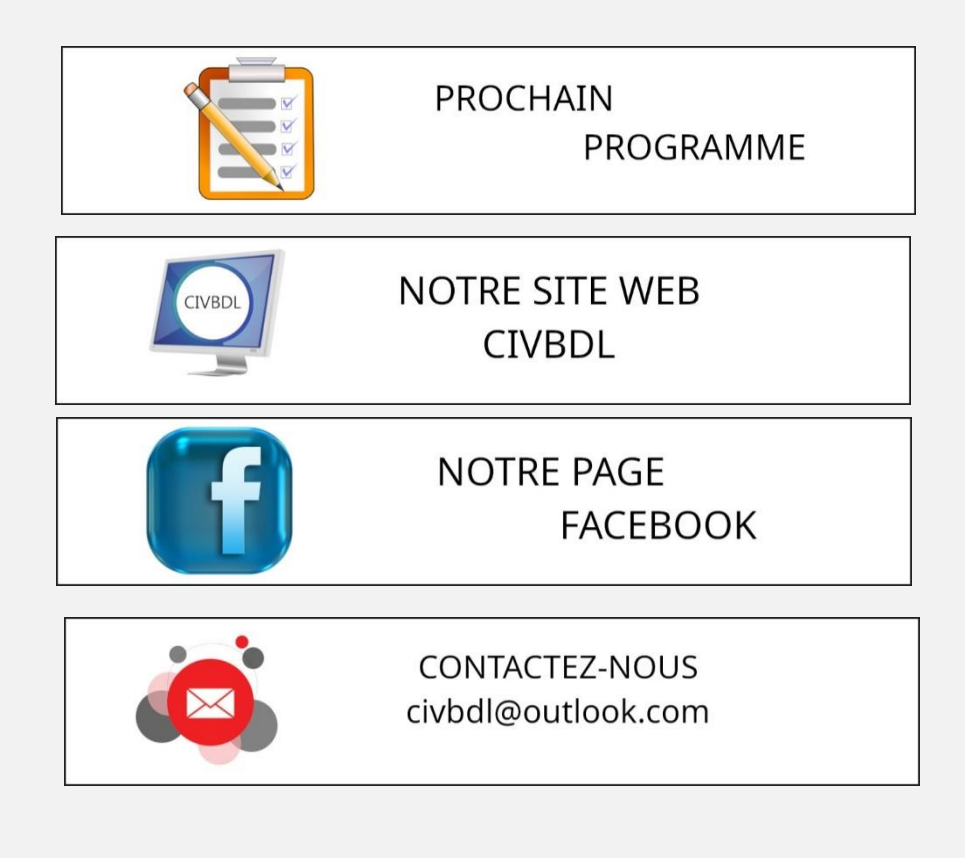

[L'ACTUALITÉ INFORMATIQUE](https://vbdl.wordpress.com/archive-de-lactualite/)

## [NOS RECHERCHES WEB](https://civbdlplus.wordpress.com/nos-recherches-2022-2/)

*Notre équipe de rédaction et d'animation :*

*Michel Cloutier, Denis Théorêt, Marie-Claire Legault. Lucien Roy*

*Merci à tous*

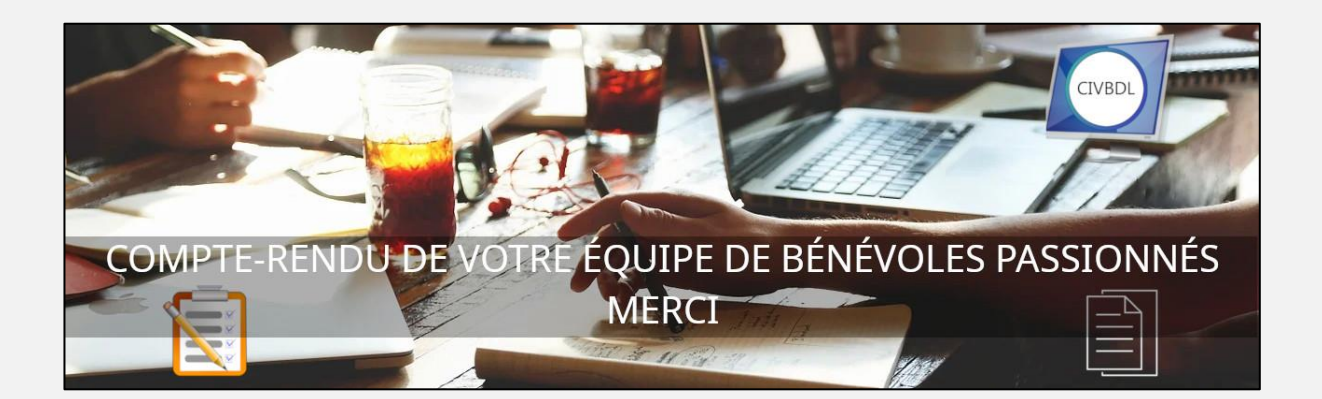